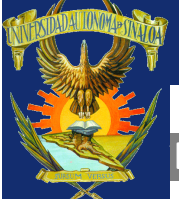

3

 $\boldsymbol{c}$ **DGTI** 

# **UNIVERSIDAD AUTÓNOMA DE SINALOA DIRECCIÓN GENERAL DE INVESTIGACIÓN Y POSGRADO**

**Informe Parcial PROFAPI 2013**

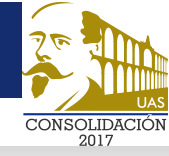

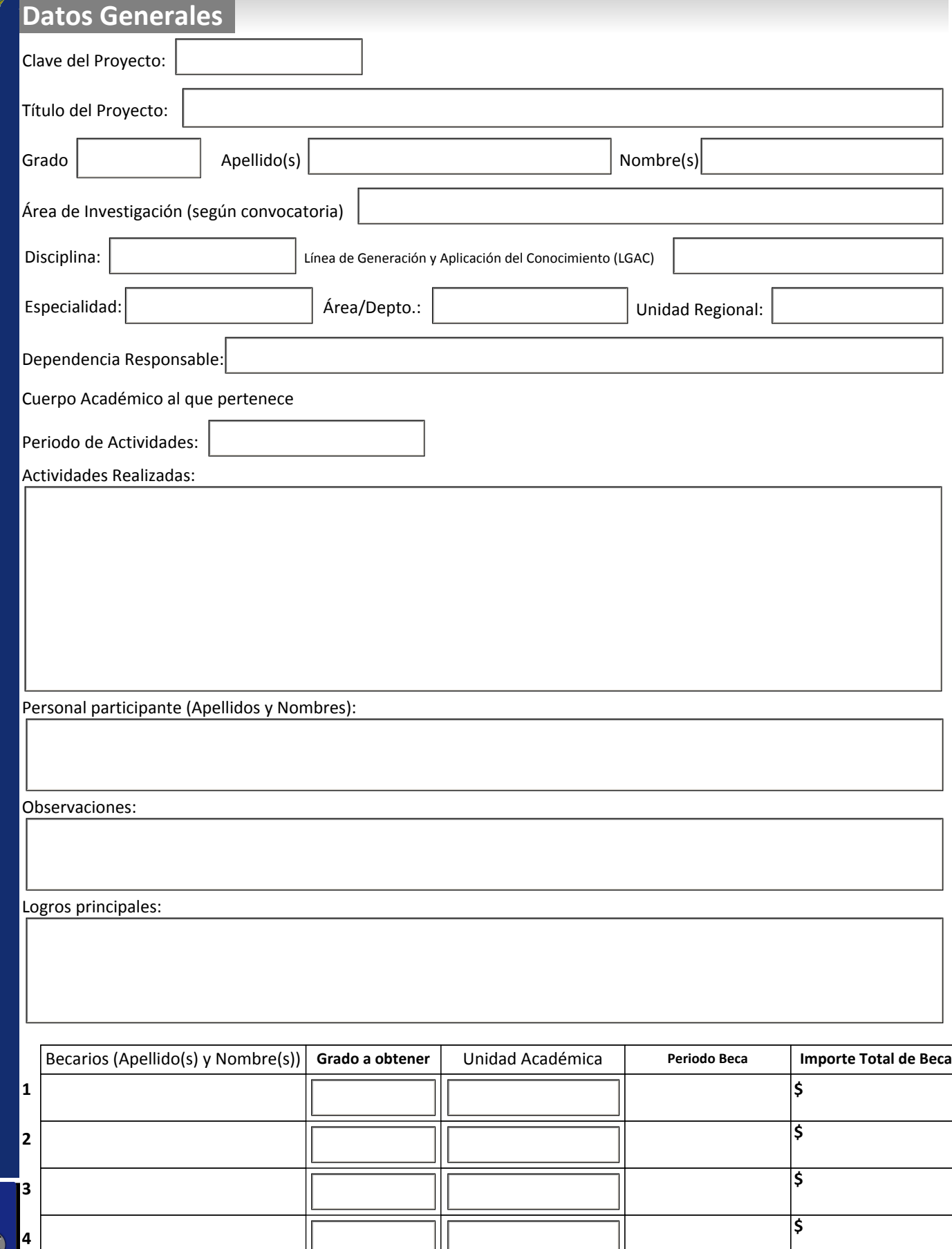

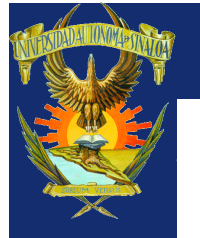

**DESGLOSE DE GASTOS REALIZADOS (1ª MINISTRACIÓN)**

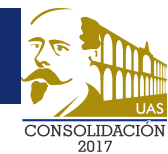

#### **Favor de capturar los montos de acuerdo al desglose que le fue aprobado y enviado a su correo electrónico**

#### **Gasto corriente**

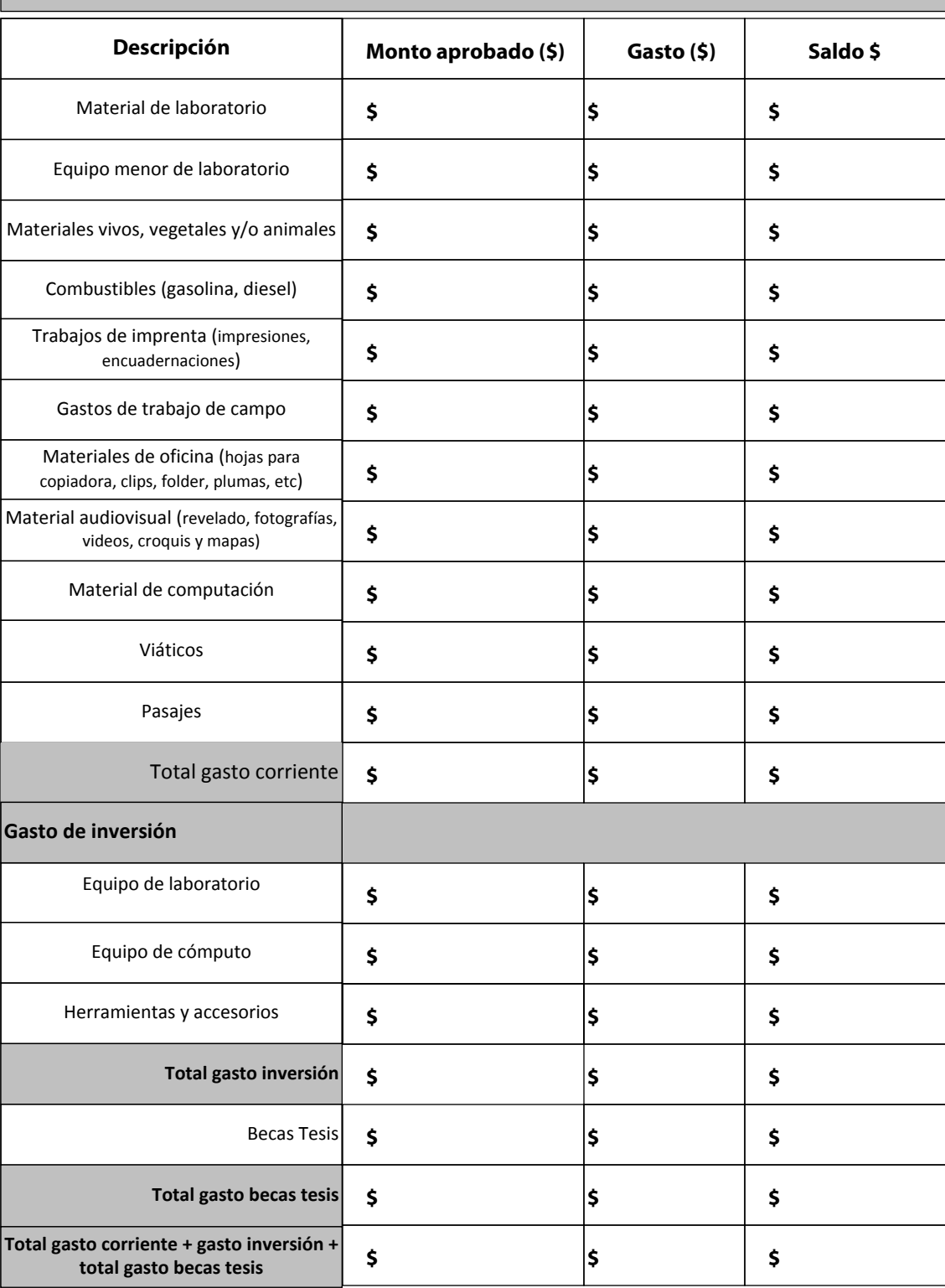

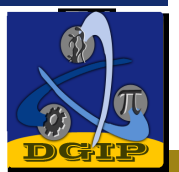

27

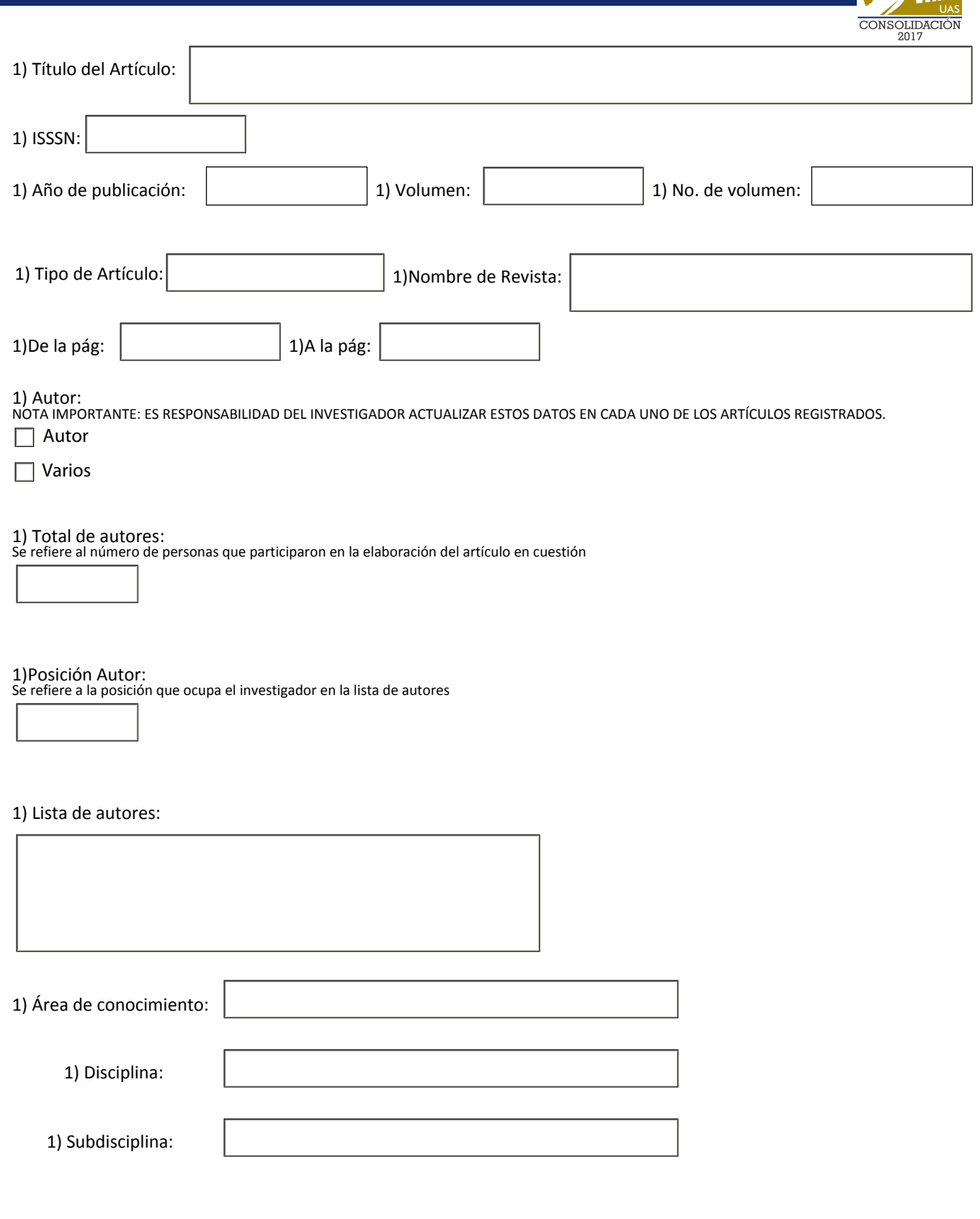

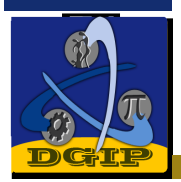

25

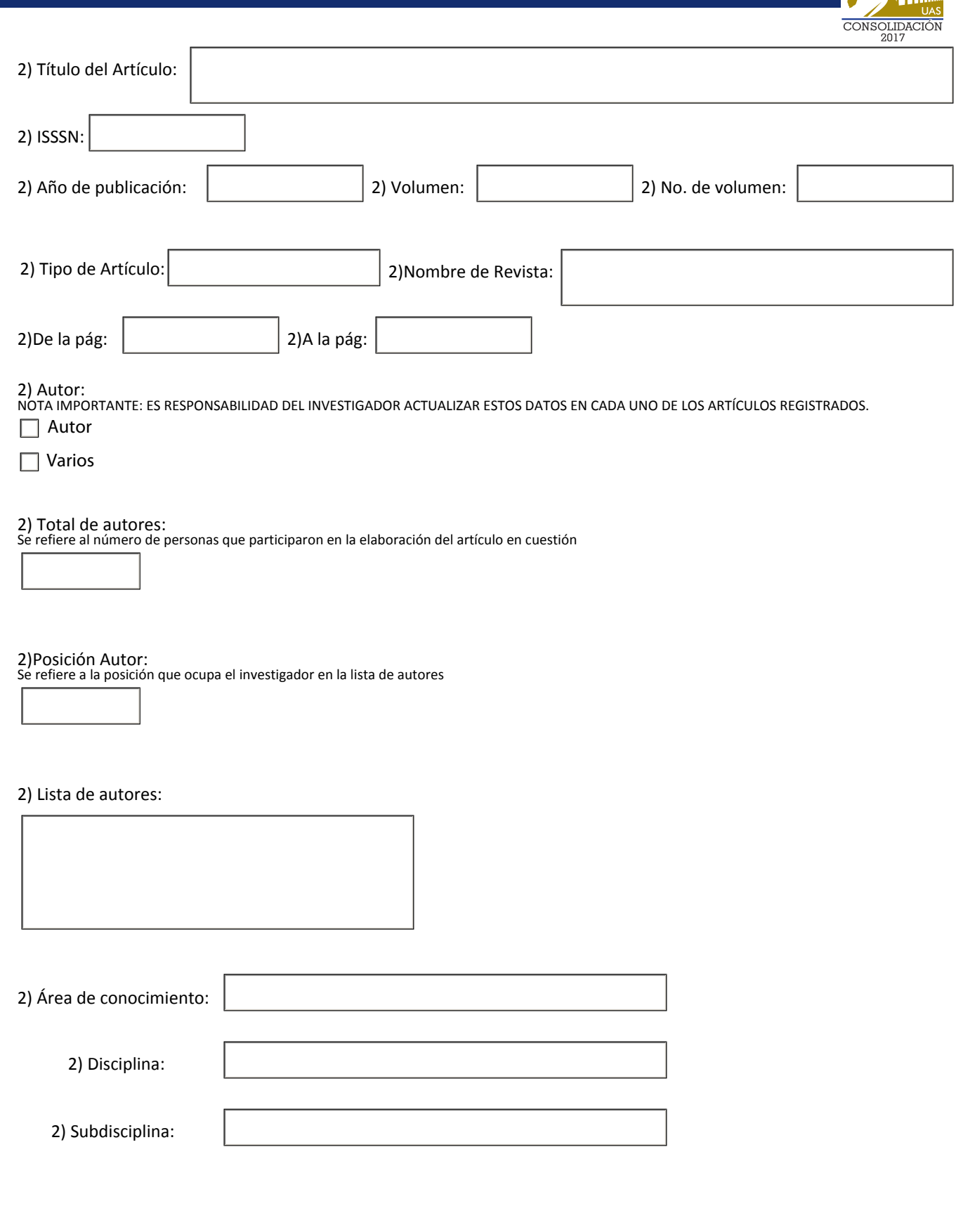

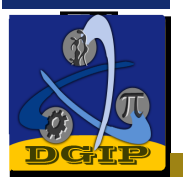

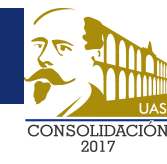

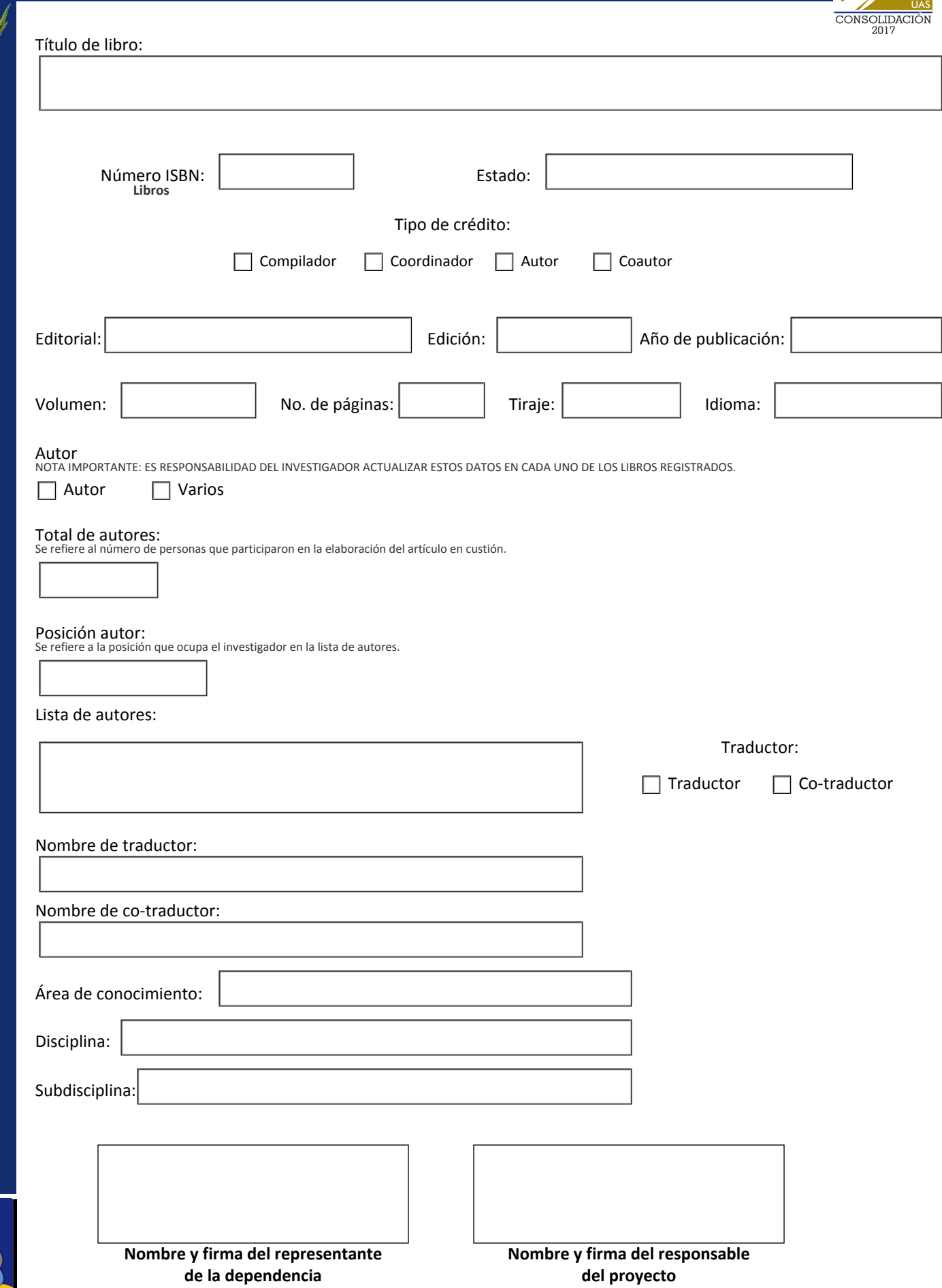

**DGT**